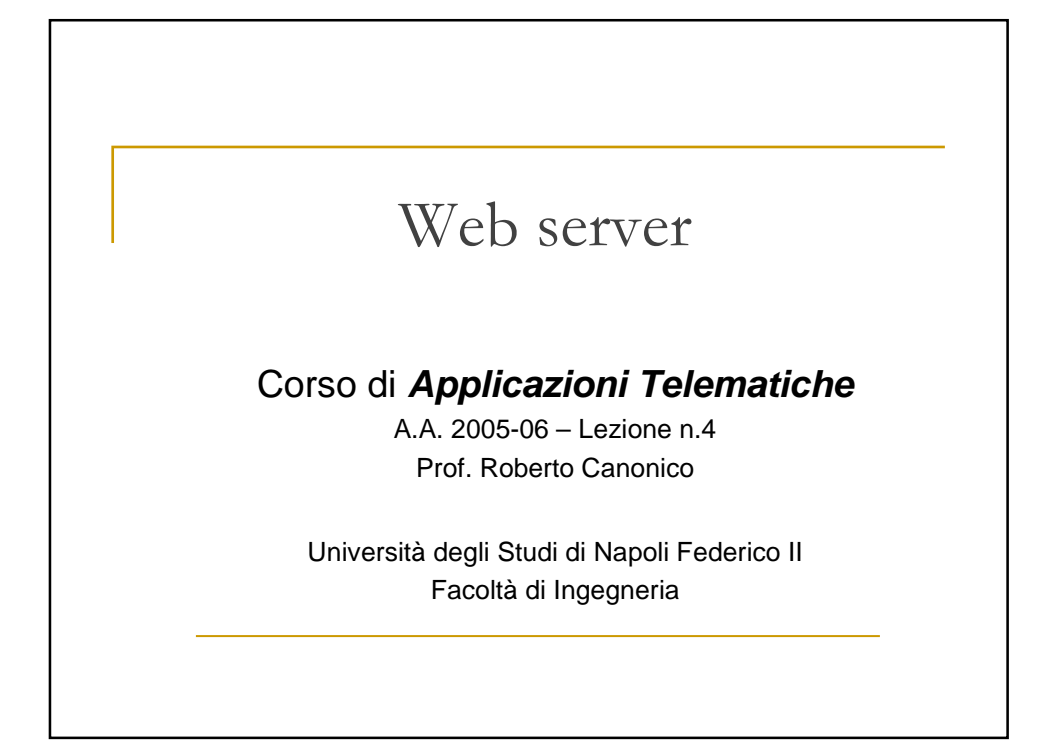

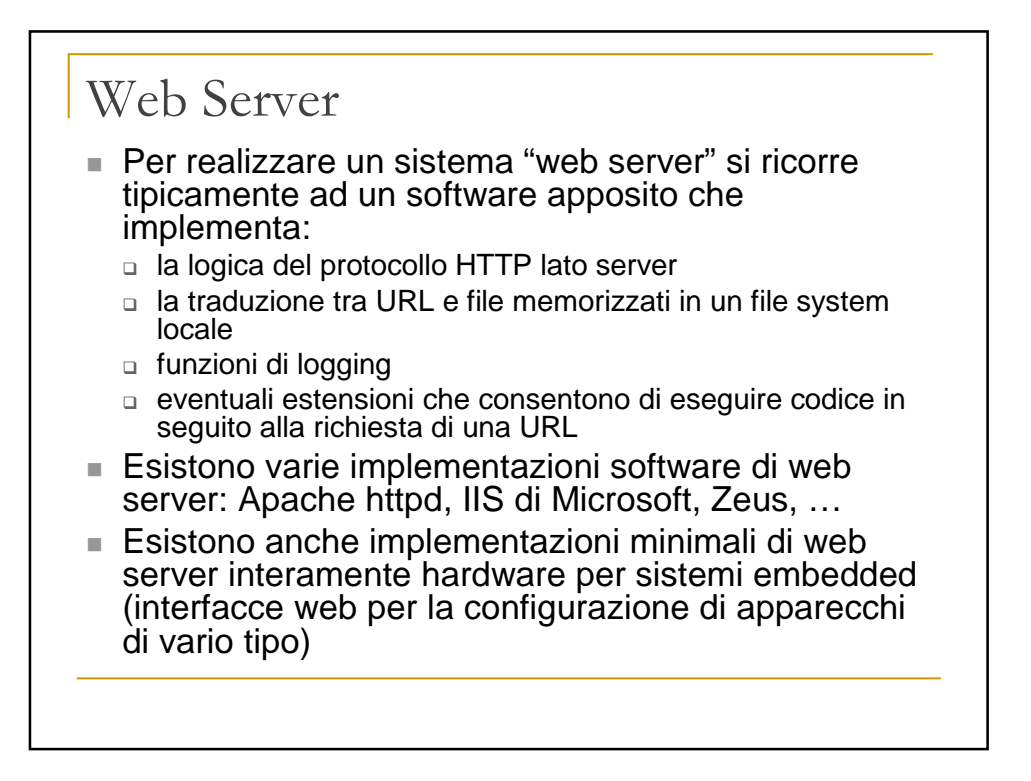

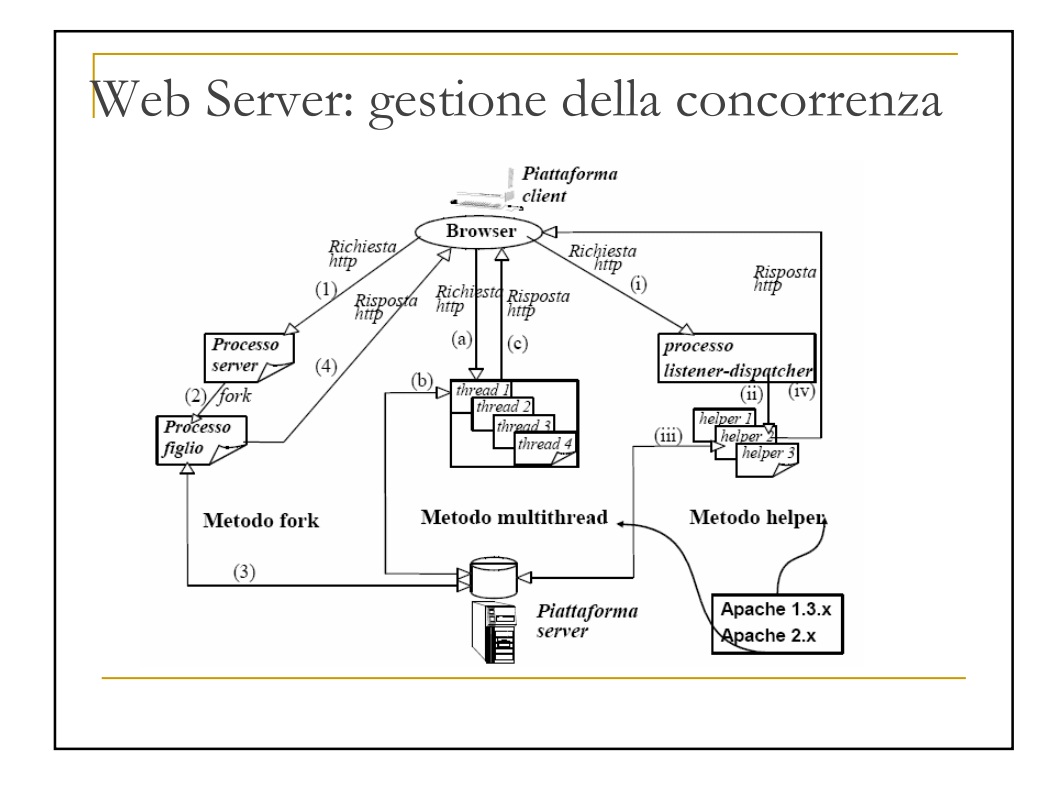

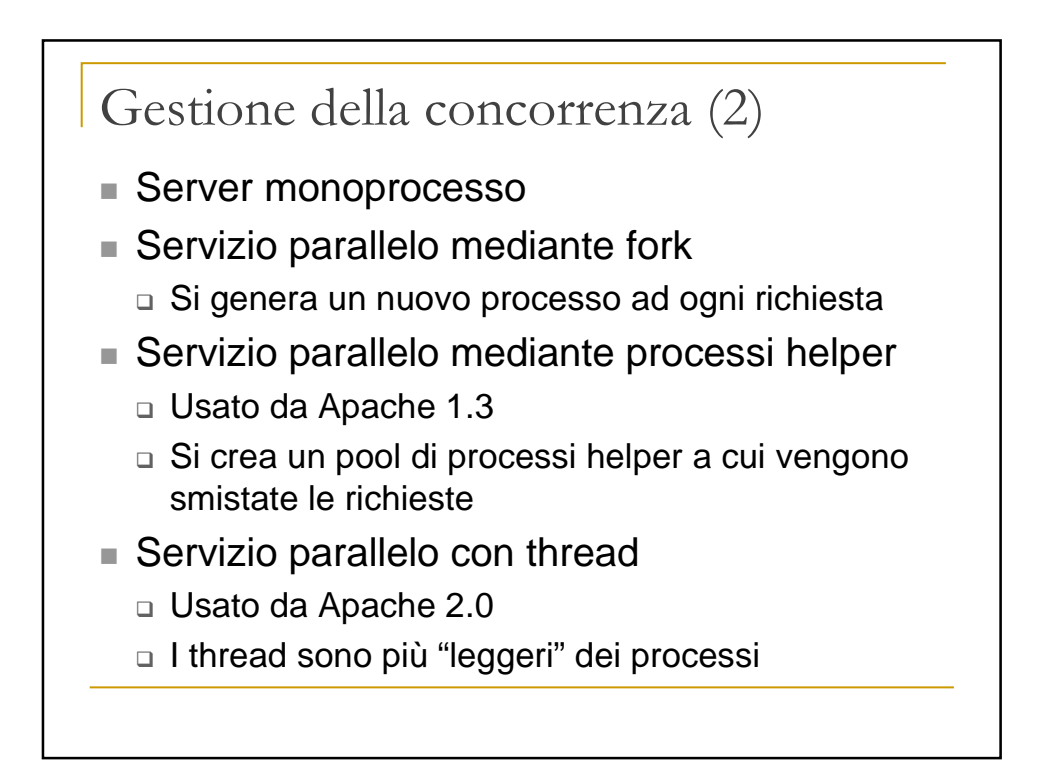

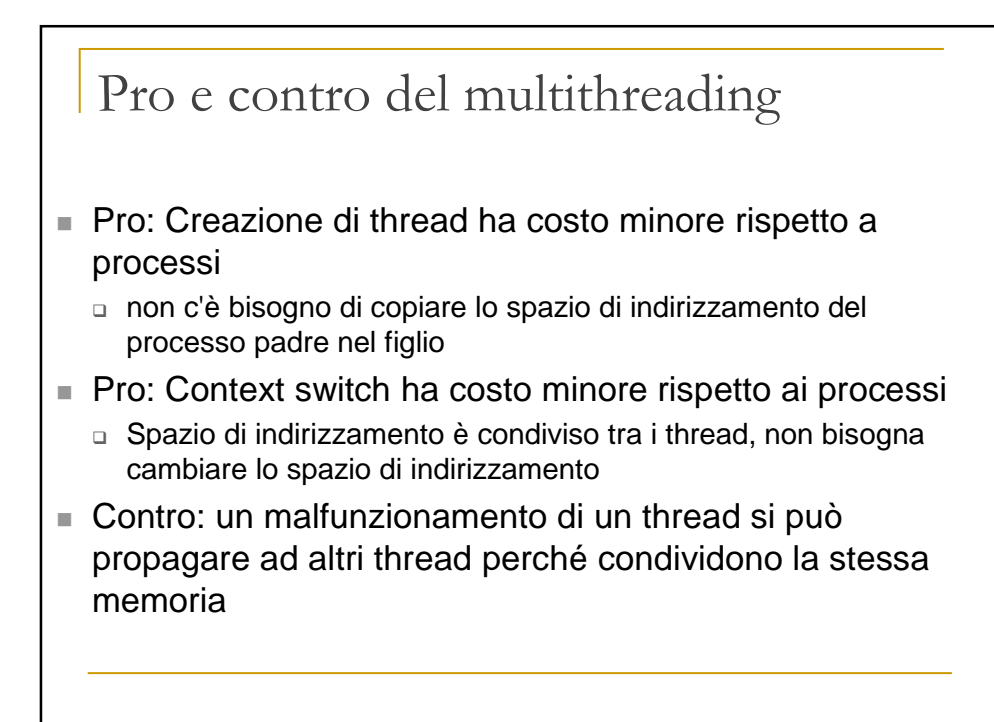

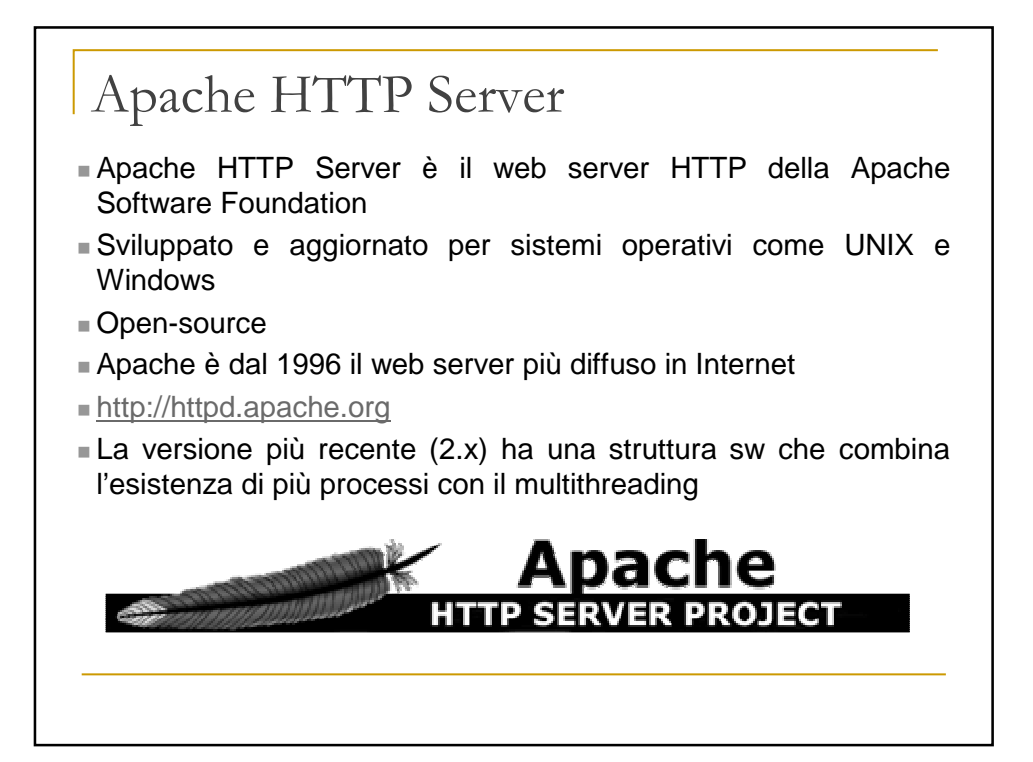

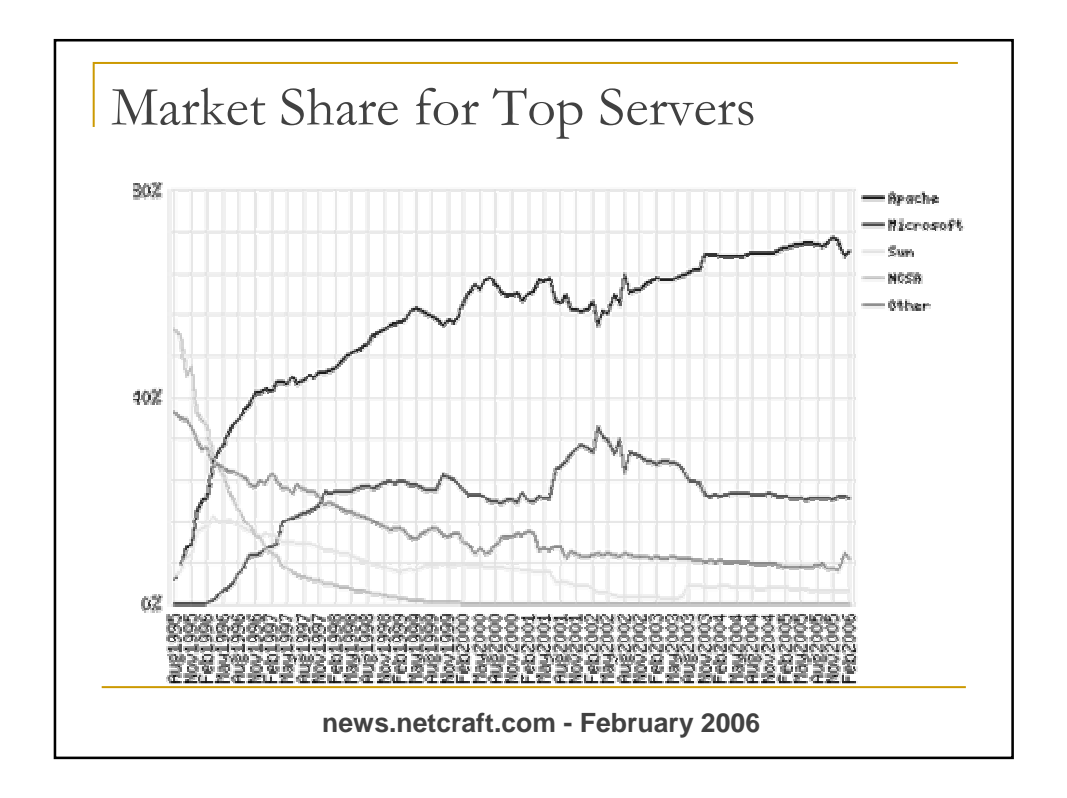

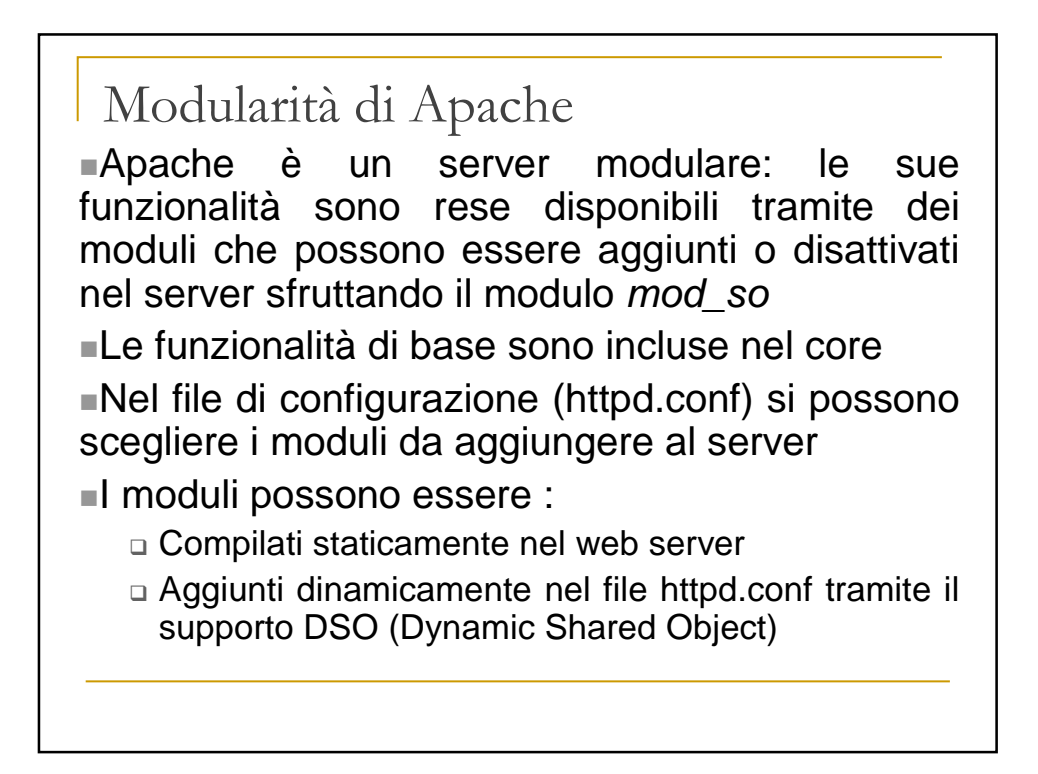

## File di configurazione

- Apache viene configurato tramite delle direttive riportate nel file di testo httpd.conf
- La configurazione è aggiornata solo al riavvio del server
- La gestione dei tipi MIME è gestita nel file mime.types
- Le direttive si applicano all'intero server, a meno di specificare lo scope, se consentito, in cui sono valide ( es. usando <Directory> per definire la directory in cui applicarla)
- Il file di configurazione principale è httpd.conf, ma se ne possono creare di nuovi, per ogni sito o ogni directory. Si usano i file .htaccess, le cui direttive vengono applicate solo al sotto albero in cui il file .htaccess è presente.

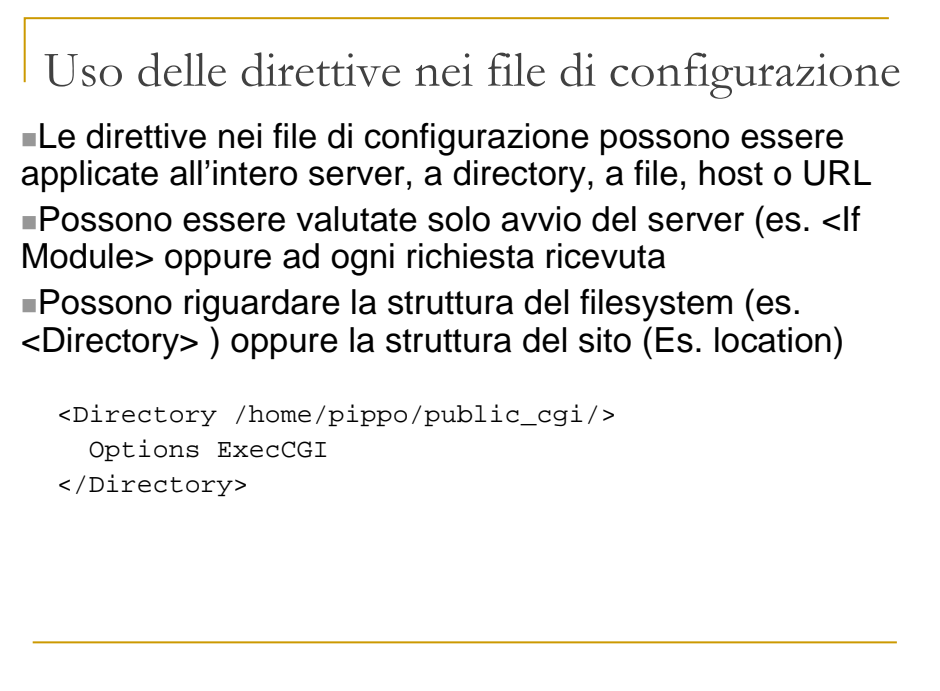

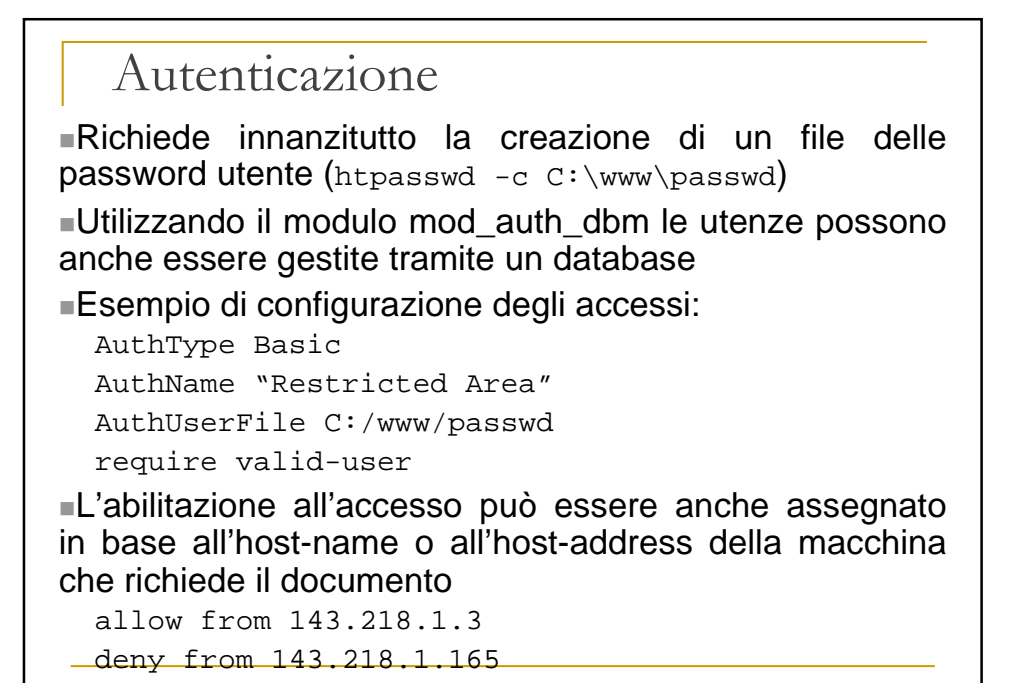

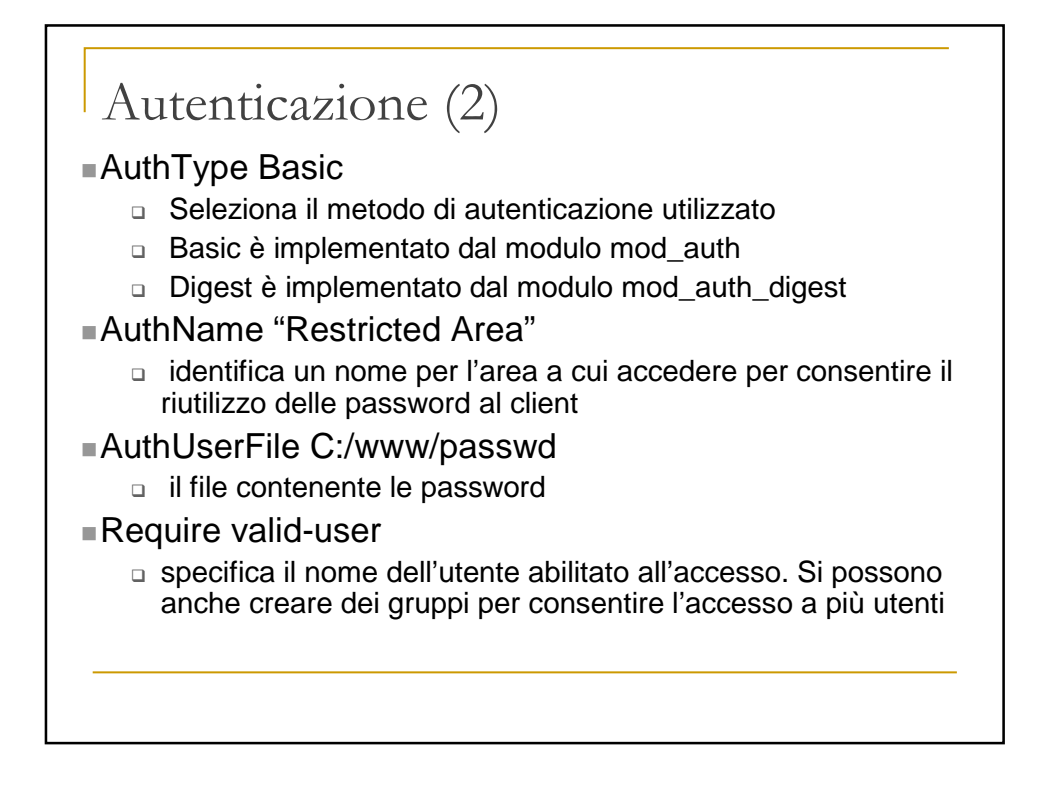

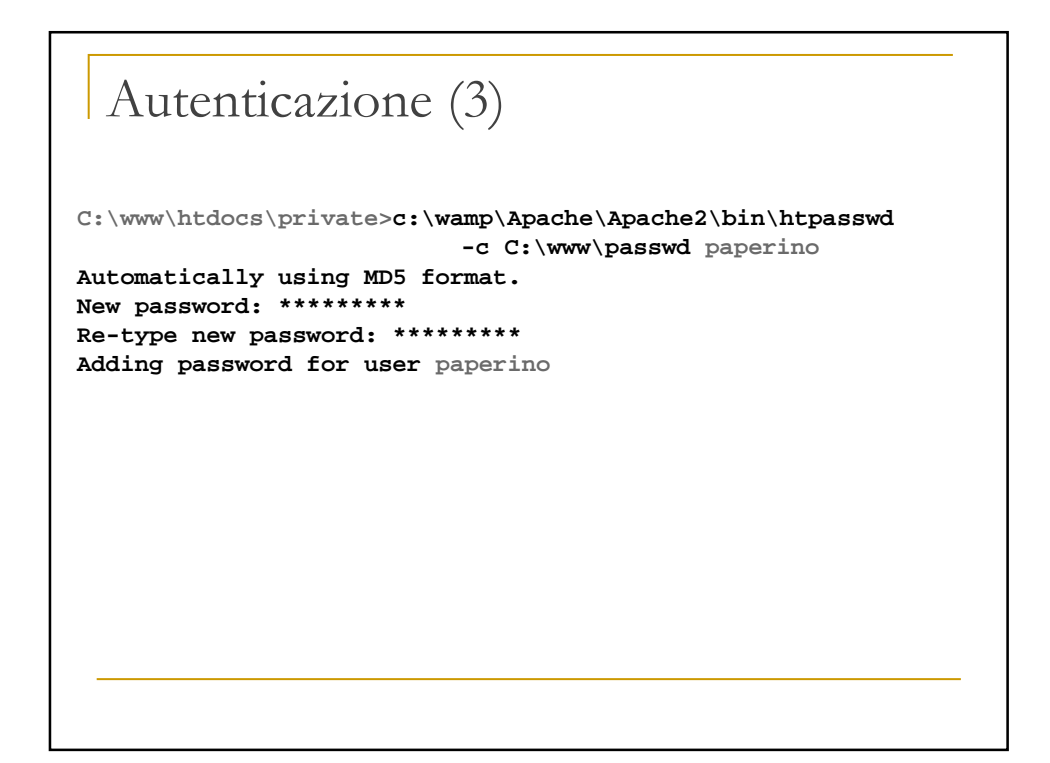

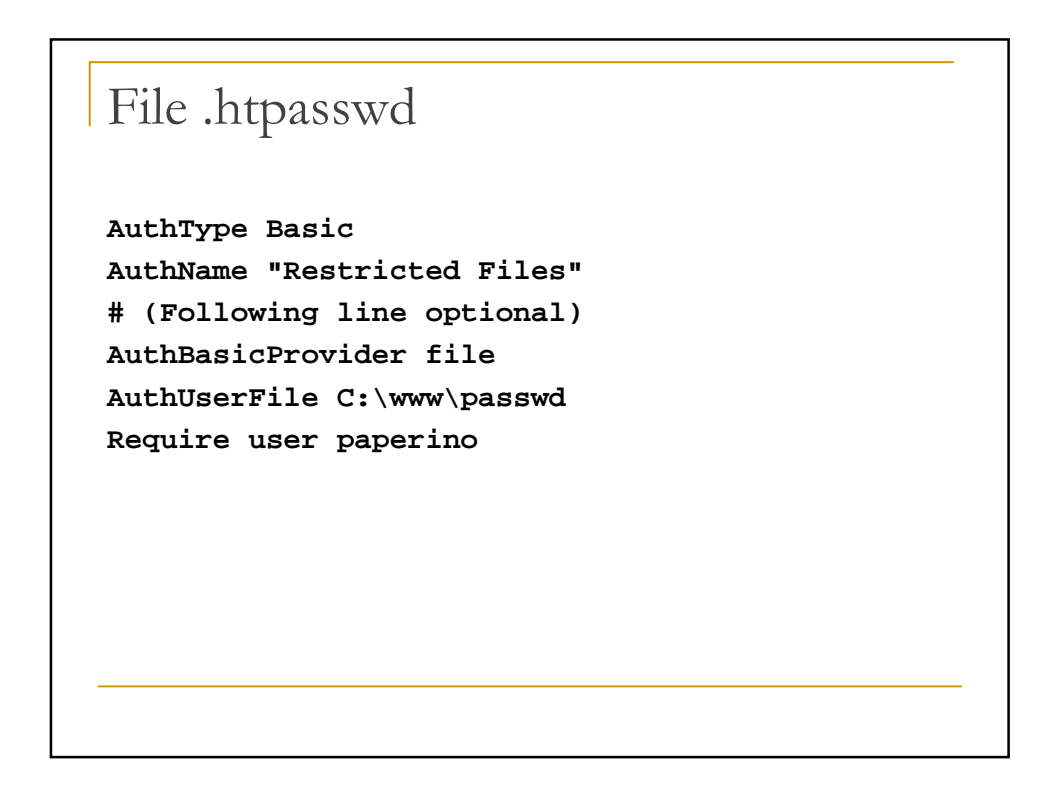

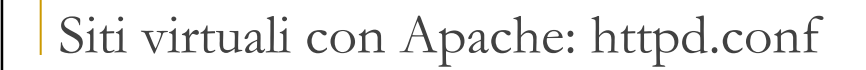

**<VirtualHost \*:80> DocumentRoot C:/www/htdocs/pippo ServerName pippo ErrorLog logs/pippo-error\_log CustomLog logs/pippo-access\_log common </VirtualHost> <VirtualHost \*:80> DocumentRoot C:/www/htdocs/pluto ServerName pluto ErrorLog logs/pluto-error\_log CustomLog logs/pluto-access\_log common </VirtualHost>**

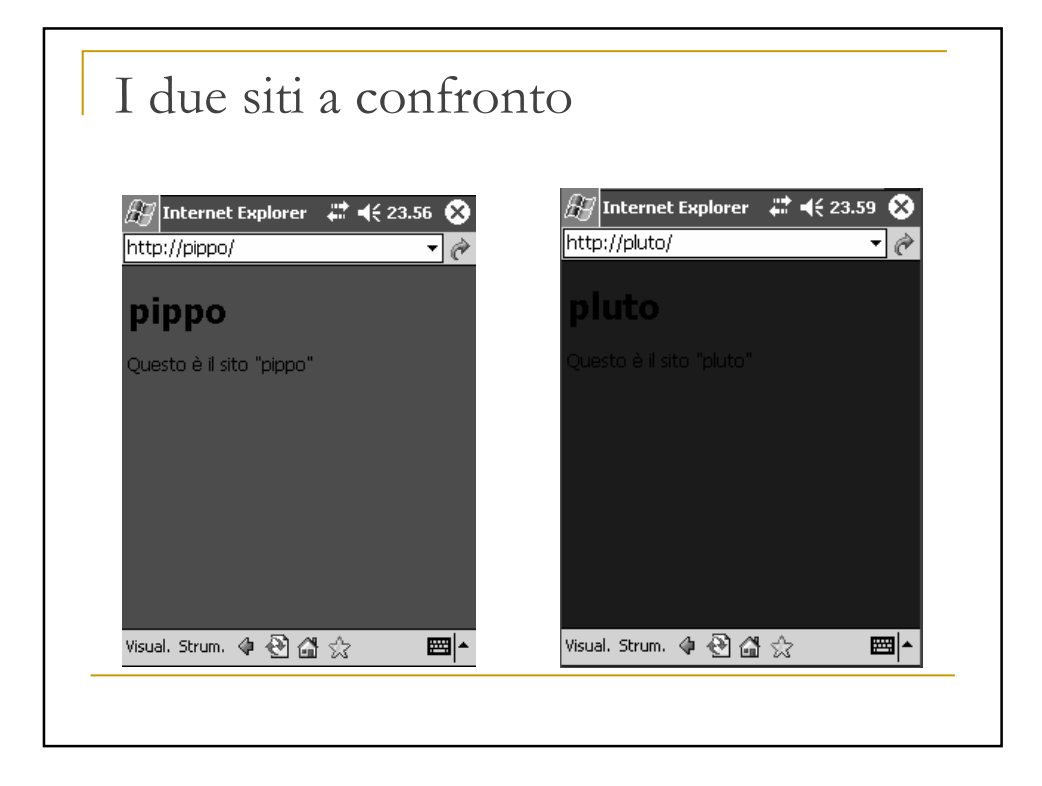

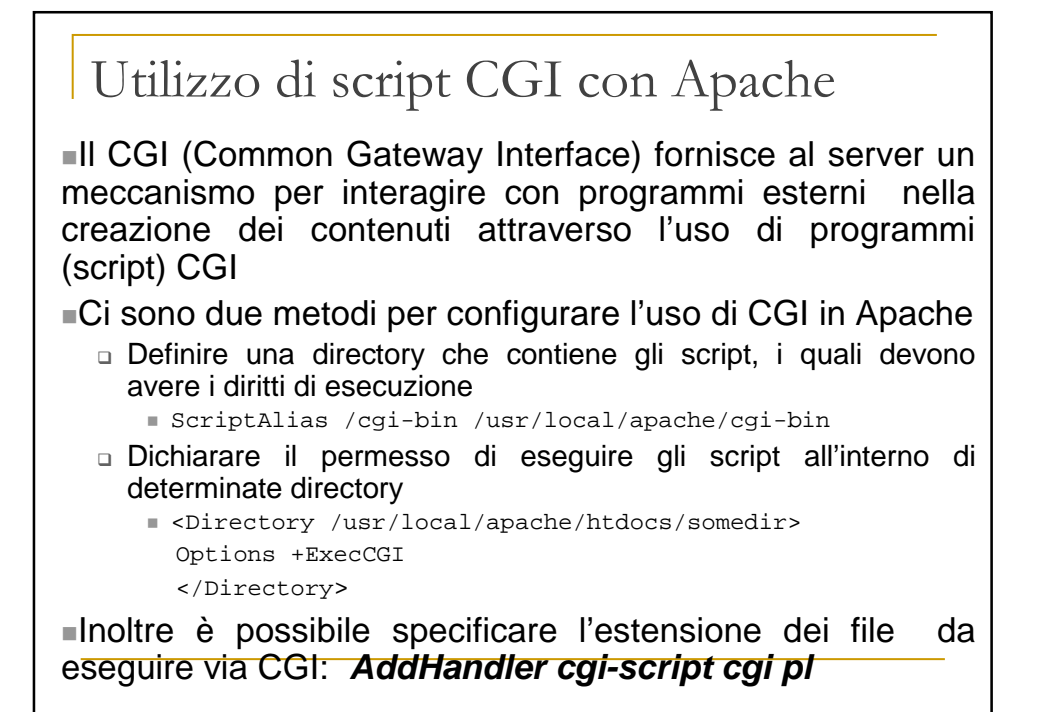

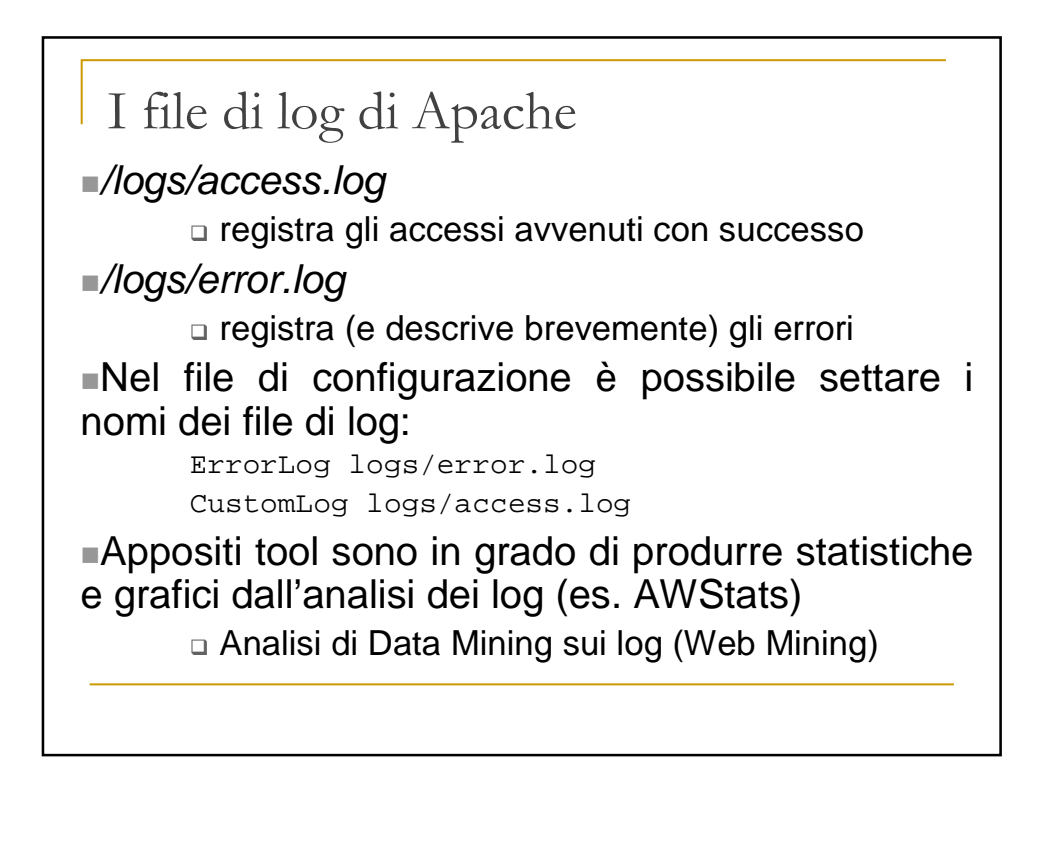

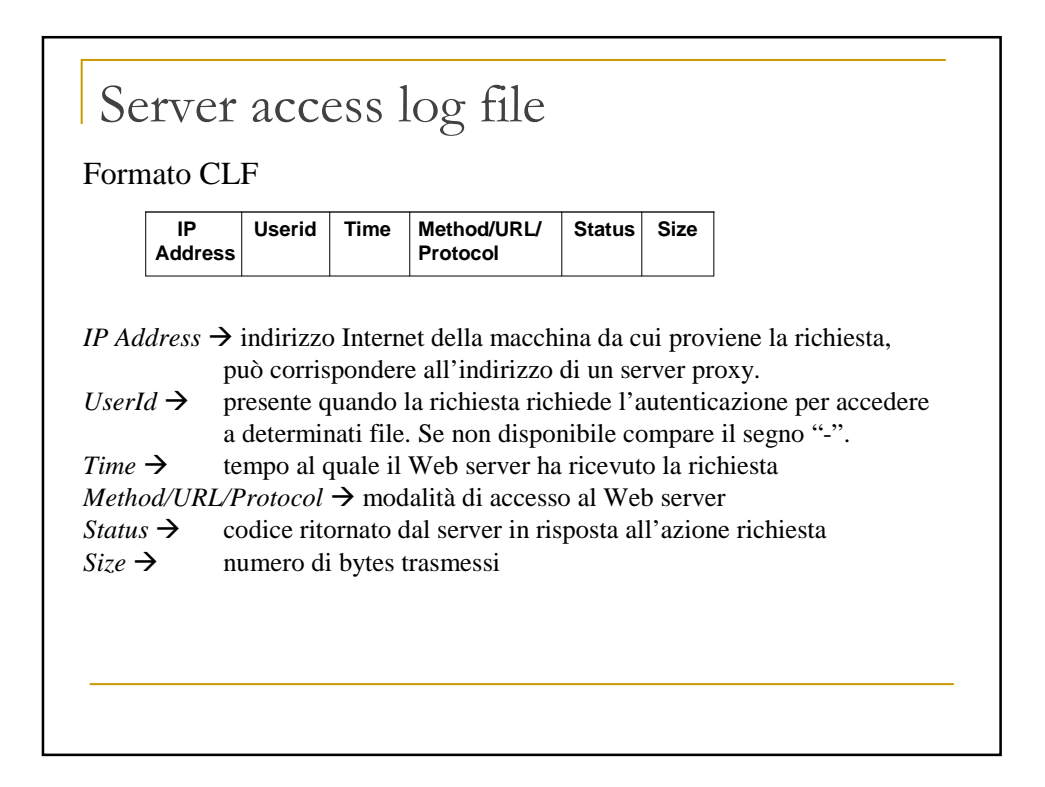

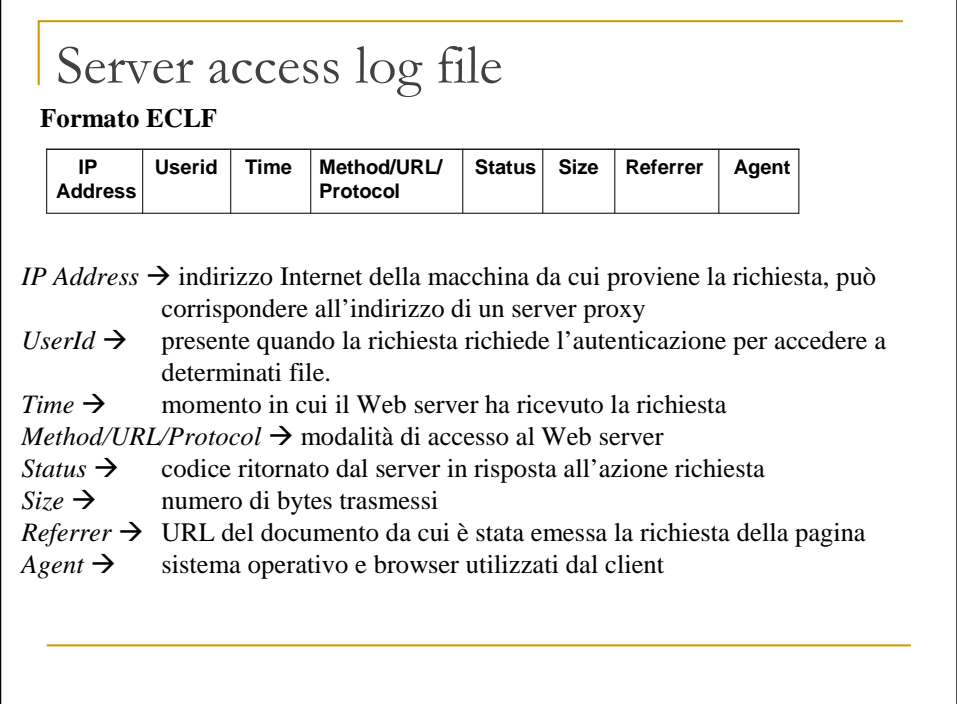

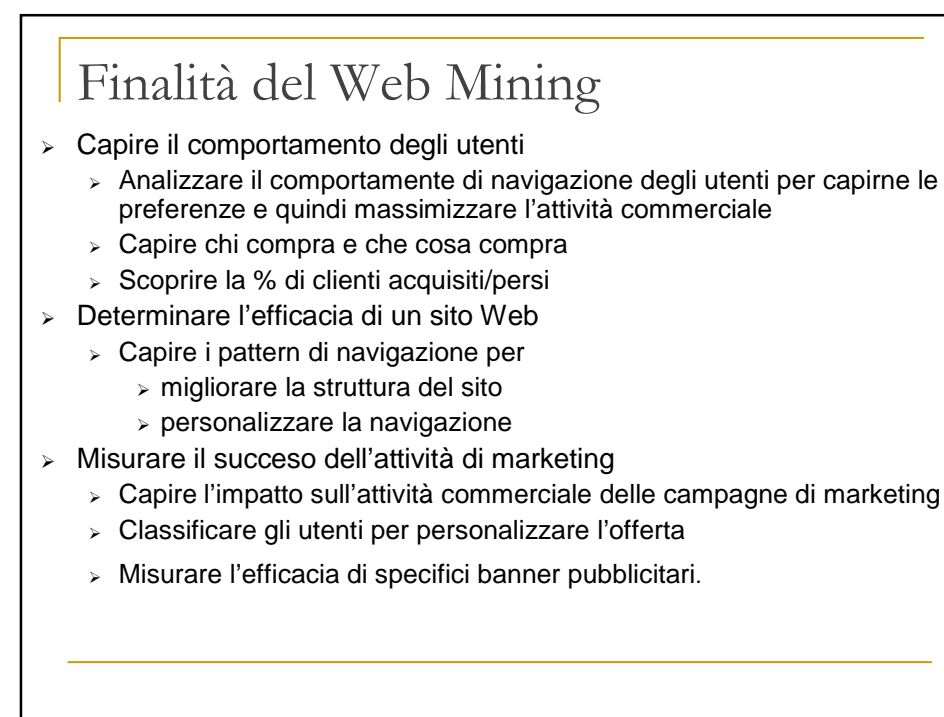

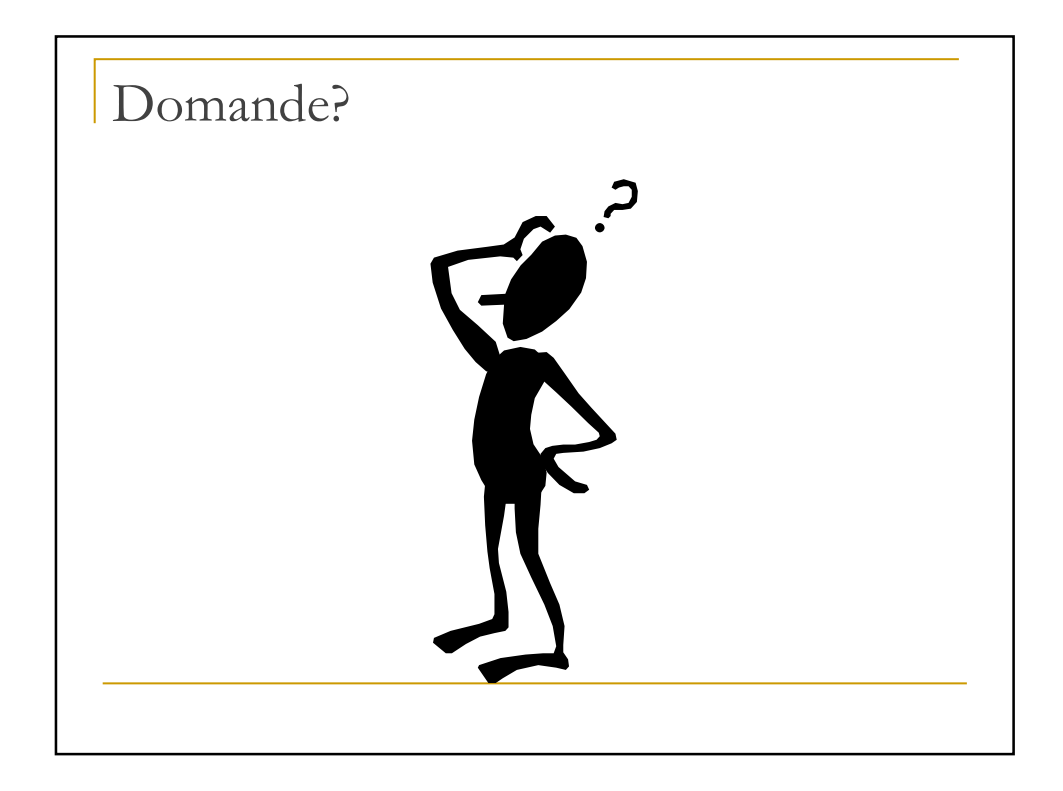